# **CMSC 313 Lecture 06**

- **• Project 1 Questions**
- **•More on Conditional Jump Instructions**
- **• Short Jumps vs Near Jumps**
- **•Using Jump Instructions**
- **• Logical (bit manipulation) Instructions**

**AND, OR, NOT, SHL, SHR, SAL, SAR, ROL, ROR, RCL, RCR**

**•More Arithmetic Instructions**

**NEG, MUL, IMUL, DIV**

**• Project 2**

# **Recap Conditional Jumps**

# **•Uses flags to determine whether to jump**

**Example: JAE (jump above or equal) jumps when the Carry Flag = 0**

**CMP EAX, 1492 JAE OceanBlue**

# **•Unsigned vs signed jumps**

**Example: use JAE for unsigned data JGE (greater than or equal) for signed data**

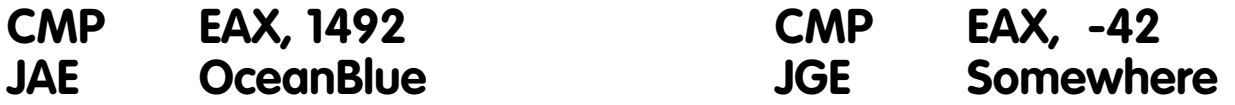

| <b>Instruction Mnemonic</b>       | <b>Condition (Flag States)</b> | <b>Description</b>        |
|-----------------------------------|--------------------------------|---------------------------|
| <b>Unsigned Conditional Jumps</b> |                                |                           |
| <b>JA/JNBE</b>                    | $(CF or ZF)=0$                 | Above/not below or equal  |
| JAE/JNB                           | $CF = 0$                       | Above or equal/not below  |
| <b>JB/JNAE</b>                    | $CF = 1$                       | Below/not above or equal  |
| JBE/JNA                           | $(CF or ZF)=1$                 | Below or equal/not above  |
| JC.                               | $CF = 1$                       | Carry                     |
| JE/JZ                             | $ZF=1$                         | Equal/zero                |
| <b>JNC</b>                        | $CF = 0$                       | Not carry                 |
| JNE/JNZ                           | $ZF=0$                         | Not equal/not zero        |
| JNP/JPO                           | $PF=0$                         | Not parity/parity odd     |
| JP/JPE                            | $PF=1$                         | Parity/parity even        |
| <b>JCXZ</b>                       | $CX=0$                         | Register CX is zero       |
| <b>JECXZ</b>                      | $ECX=0$                        | Register ECX is zero      |
| <b>Signed Conditional Jumps</b>   |                                |                           |
| <b>JG/JNLE</b>                    | $((SF xor OF) or ZF) = 0$      | Greater/not less or equal |
| <b>JGE/JNL</b>                    | $(SF xor OF)=0$                | Greater or equal/not less |
| <b>JL/JNGE</b>                    | (SF xor OF)=1                  | Less/not greater or equal |
| JLE/JNG                           | $((SF xor OF) or ZF)=1$        | Less or equal/not greater |
| <b>JNO</b>                        | $OF=0$                         | Not overflow              |
| <b>JNS</b>                        | $SF = 0$                       | Not sign (non-negative)   |
| <b>JO</b>                         | $OF=1$                         | Overflow                  |
| JS                                | $SF = 1$                       | Sign (negative)           |

**Table 7-4. Conditional Jump Instructions**

#### **INSTRUCTION SET REFERENCE**

### **J***cc***—Jump if Condition Is Met**

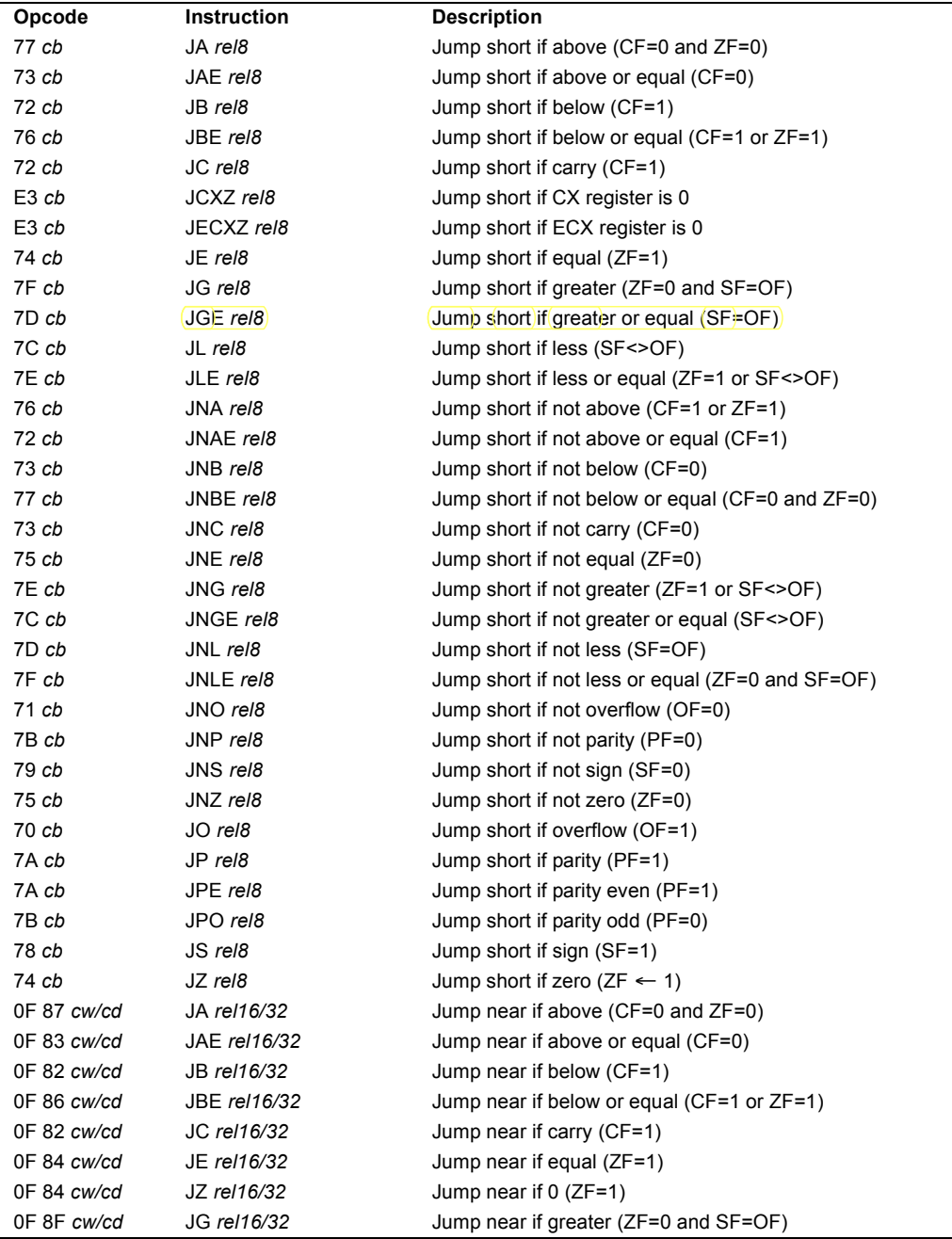

#### **INSTRUCTION SET REFERENCE**

### **J***cc***—Jump if Condition Is Met (Continued)**

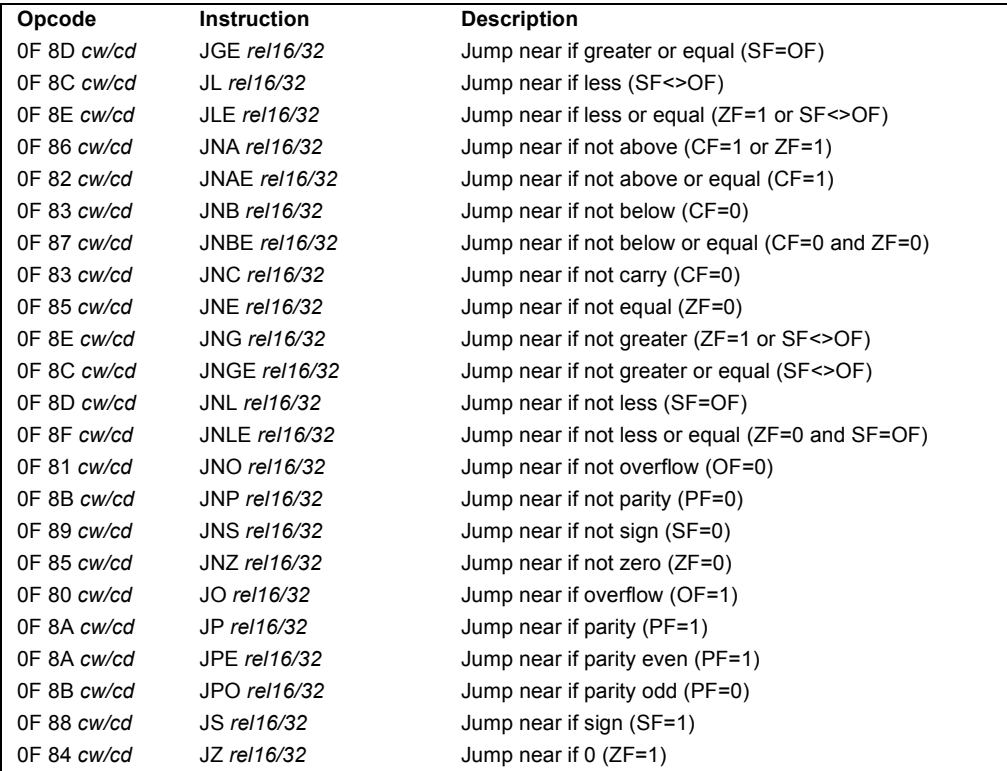

#### **Description**

Checks the state of one or more of the status flags in the EFLAGS register (CF, OF, PF, SF, and ZF) and, if the flags are in the specified state (condition), performs a jump to the target instruction specified by the destination operand. A condition code (*cc*) is associated with each instruction to indicate the condition being tested for. If the condition is not satisfied, the jump is not performed and execution continues with the instruction following the J*cc* instruction.

The target instruction is specified with a relative offset (a signed offset relative to the current value of the instruction pointer in the EIP register). A relative offset (*rel8*, *rel16,* or *rel32*) is generally specified as a label in assembly code, but at the machine code level, it is encoded as a signed, 8-bit or 32-bit immediate value, which is added to the instruction pointer. Instruction coding is most efficient for offsets of –128 to +127. If the operand-size attribute is 16, the upper two bytes of the EIP register are cleared to 0s, resulting in a maximum instruction pointer size of 16 bits.

## **intal**

#### **INSTRUCTION SET REFERENCE**

#### **J***cc***—Jump if Condition Is Met (Continued)**

The conditions for each J*cc* mnemonic are given in the "Description" column of the table on the preceding page. The terms "less" and "greater" are used for comparisons of signed integers and the terms "above" and "below" are used for unsigned integers.

Because a particular state of the status flags can sometimes be interpreted in two ways, two mnemonics are defined for some opcodes. For example, the JA (jump if above) instruction and the JNBE (jump if not below or equal) instruction are alternate mnemonics for the opcode 77H.

The J*cc* instruction does not support far jumps (jumps to other code segments). When the target for the conditional jump is in a different segment, use the opposite condition from the condition being tested for the J*cc* instruction, and then access the target with an unconditional far jump (JMP instruction) to the other segment. For example, the following conditional far jump is illegal:

```
JZ FARLABEL;
```
To accomplish this far jump, use the following two instructions:

JNZ BEYOND; JMP FARLABEL; BEYOND:

The JECXZ and JCXZ instructions differs from the other J*cc* instructions because they do not check the status flags. Instead they check the contents of the ECX and CX registers, respectively, for 0. Either the CX or ECX register is chosen according to the address-size attribute. These instructions are useful at the beginning of a conditional loop that terminates with a conditional loop instruction (such as LOOPNE). They prevent entering the loop when the ECX or CX register is equal to 0, which would cause the loop to execute  $2^{32}$  or 64K times, respectively, instead of zero times.

All conditional jumps are converted to code fetches of one or two cache lines, regardless of jump address or cacheability.

#### **Operation**

```
IF condition
   THEN
        EIP \leftarrow EIP + SignExtend(DEST);IF OperandSize \leftarrow 16
             THEN
                 EIP \leftarrow EIP AND 0000FFFFH;
        FI;
             ELSE (* OperandSize = 32 *)
                 IF EIP < CS.Base OR EIP > CS.Limit
                      #GP
        FI;
FI;
```
3-356

#### **INSTRUCTION SET REFERENCE**

### **J***cc***—Jump if Condition Is Met (Continued)**

#### **Flags Affected**

None.

#### **Protected Mode Exceptions**

#GP(0) If the offset being jumped to is beyond the limits of the CS segment.

#### **Real-Address Mode Exceptions**

#GP If the offset being jumped to is beyond the limits of the CS segment or is outside of the effective address space from 0 to FFFFH. This condition can occur if a 32-bit address size override prefix is used.

#### **Virtual-8086 Mode Exceptions**

Same exceptions as in Real Address Mode

# **Closer look at JGE**

# **• JGE jumps if and only if SF = OF**

**Examples using 8-bit registers. Which of these result in a jump?**

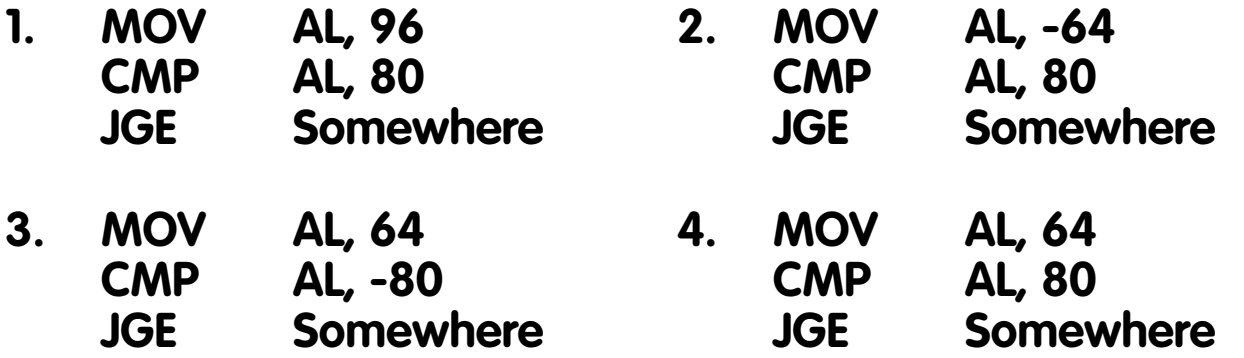

- **• if OF=0, then use SF to check whether A-B >= 0.**
- **• if OF=1, then do opposite of SF.**
- **• JGE works after a CMP instruction, even when subtracting the operands result in an overflow!**

UMBC, CMSC313, Richard Chang <chang@umbc.edu>

# **Short Jumps vs Near Jumps**

# **• Jumps use relative addressing**

**Assembler computes an "offset" from address of current instruction**

**Code produced is "relocatable"**

# **• Short jumps use 8-bit offsets**

**Target label must be -128 bytes to +127 bytes away**

**Conditional jumps use short jumps by default. To use a near jump:**

**JGE NEAR Somewhere**

# **•Near jumps use 32-bit offsets**

**Target label must be -232 to +232-1 bytes away (4 gigabyte range)**

**Unconditional jumps use near jumps by default. To use a short jump:**

### **JMP SHORT Somewhere**

```
; File: jmp.asm
;
; Demonstrating near and short jumps
;
       section .text
       global _start
_start: nop
       ; initialize
start: mov eax, 17 ; eax := 17
       cmp eax, 42 ; 17 - 42 is ...
       jge exit ; exit if 17 >= 42
       jge short exit
       jge near exit
       jmp exit
       jmp short exit
       jmp near exit
exit: mov ebx, 0 ; exit code, 0=normal
       mov eax, 1 ; Exit.
       int 080H ; Call kernel.
```
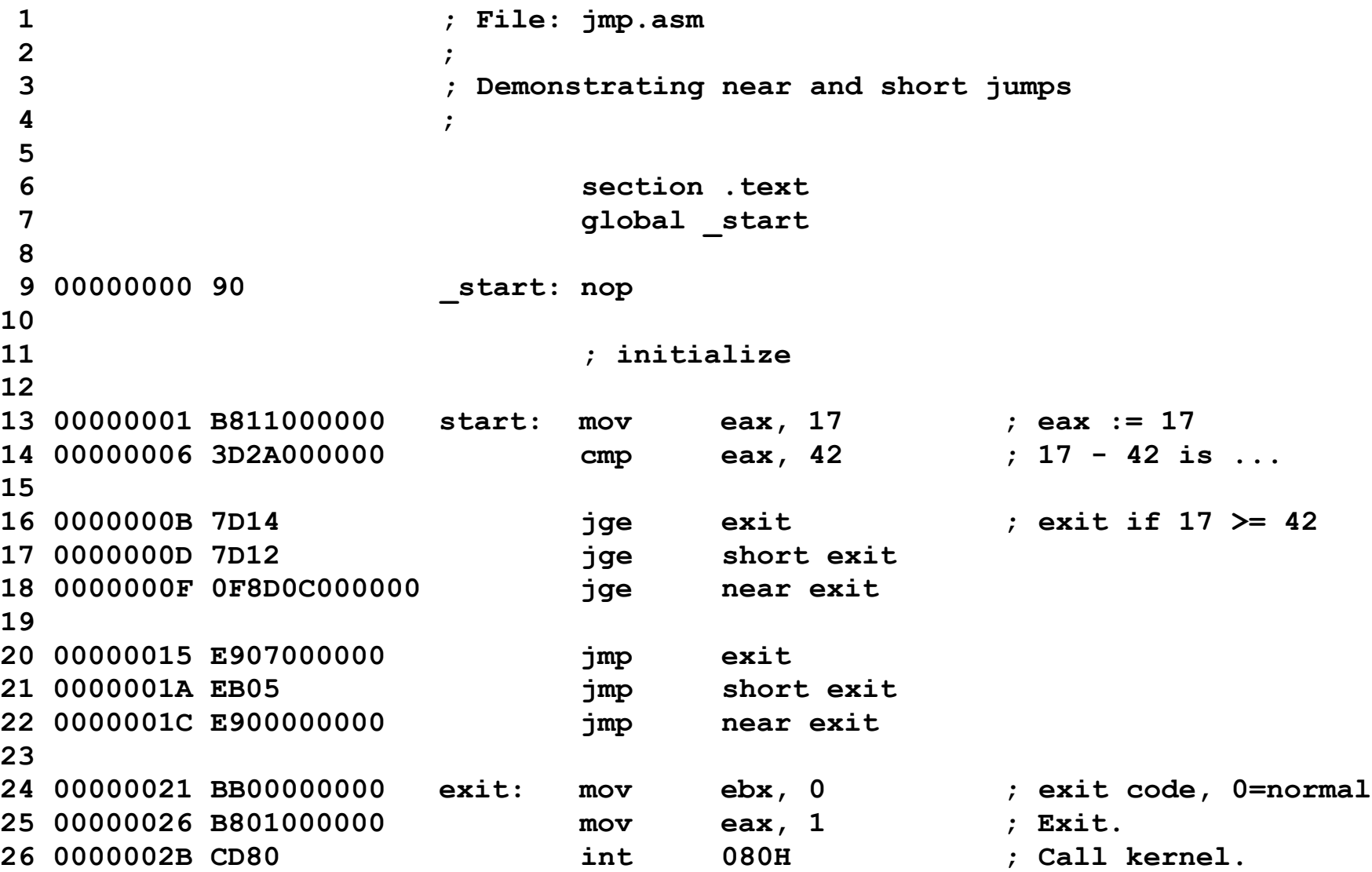

# **Converting an if Statement**

```
if (x < y) {
   statement block 1 ;
} else {
   statement block 2 ;
}
```
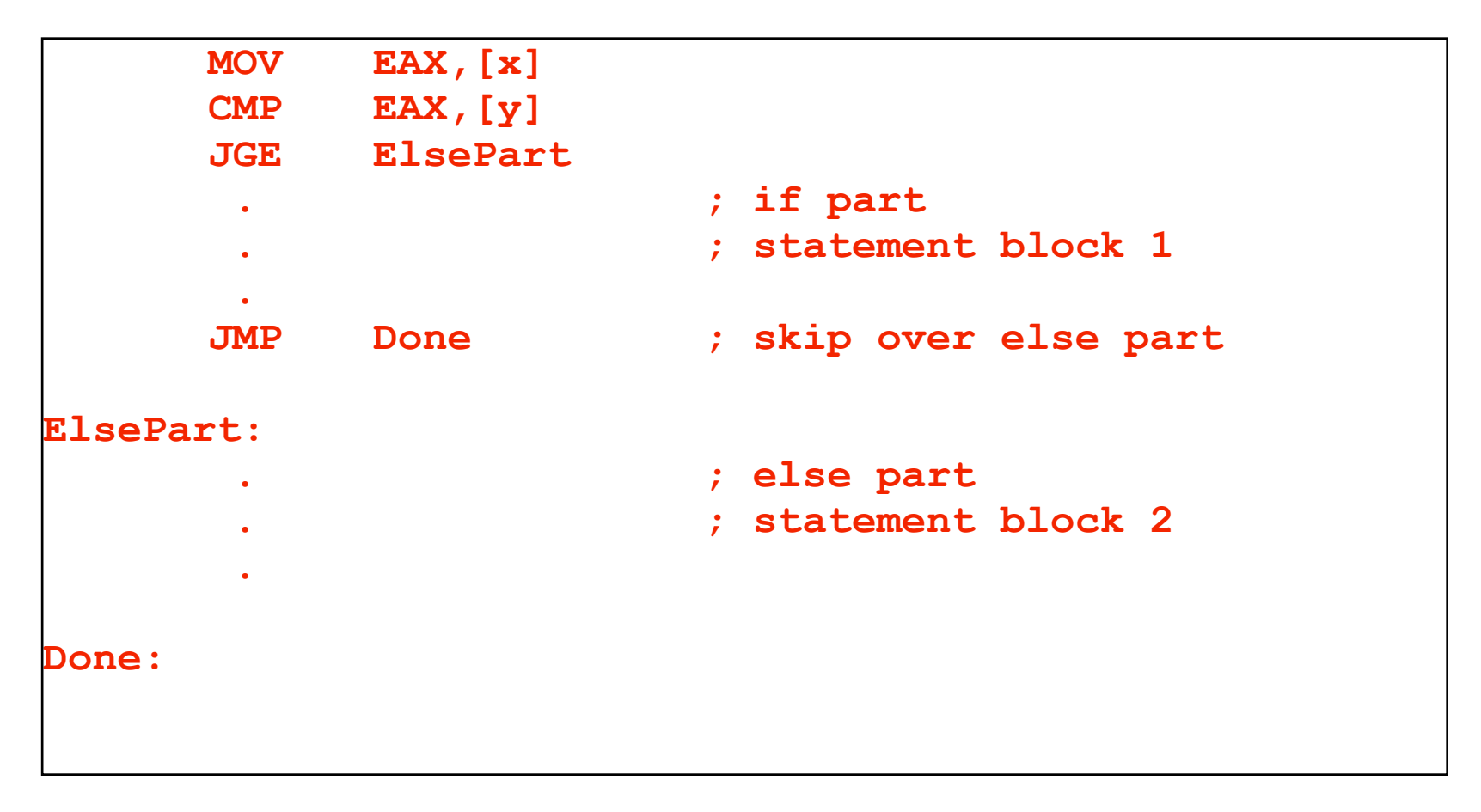

# **Converting a while Loop**

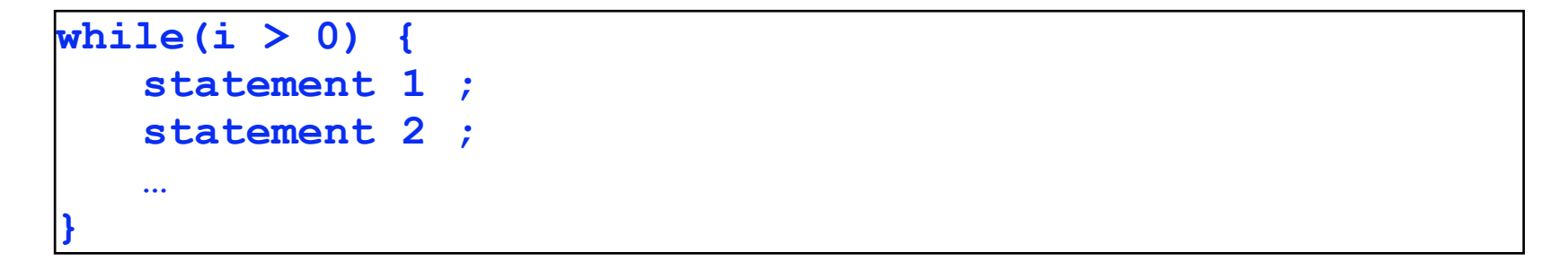

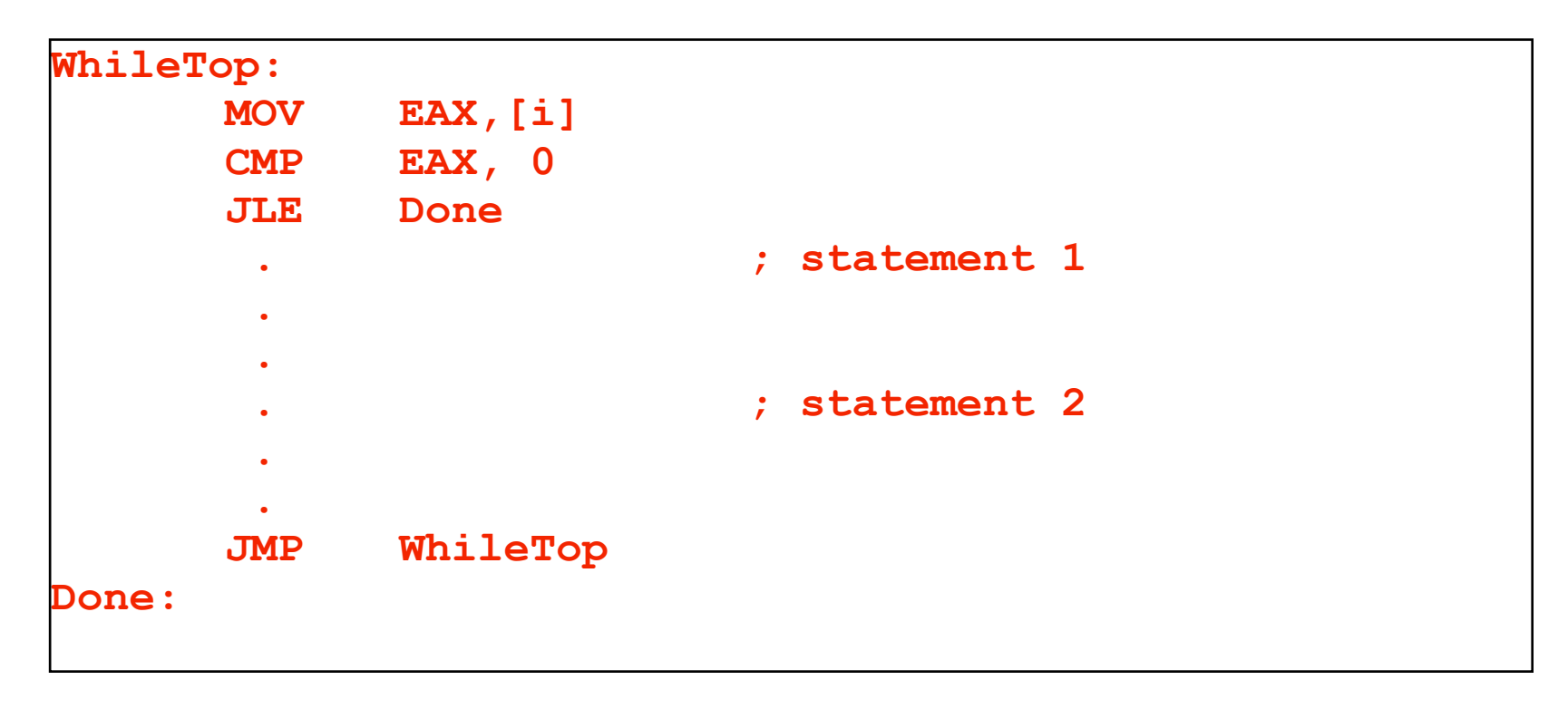

# **Logical (bit manipulation) Instructions**

## **•AND: used to clear bits (store 0 in the bits):**

**To clear the lower 4 bits of the AL register:**

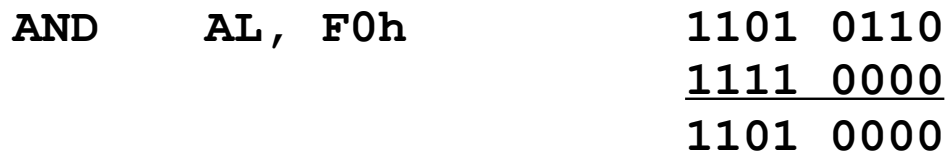

## **•OR: used to set bits (store 1 in the bits):**

**To set the lower 4 bits of the AL register:**

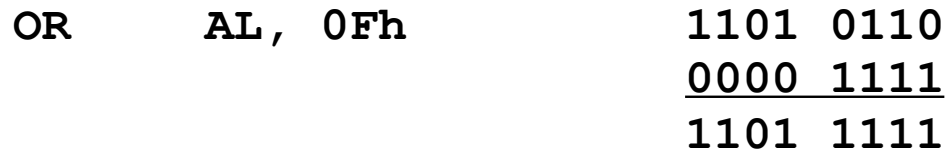

# **•NOT: flip all the bits**

**• Shift and Rotate instructions move bits around**

#### **INSTRUCTION SET REFERENCE**

### **AND—Logical AND**

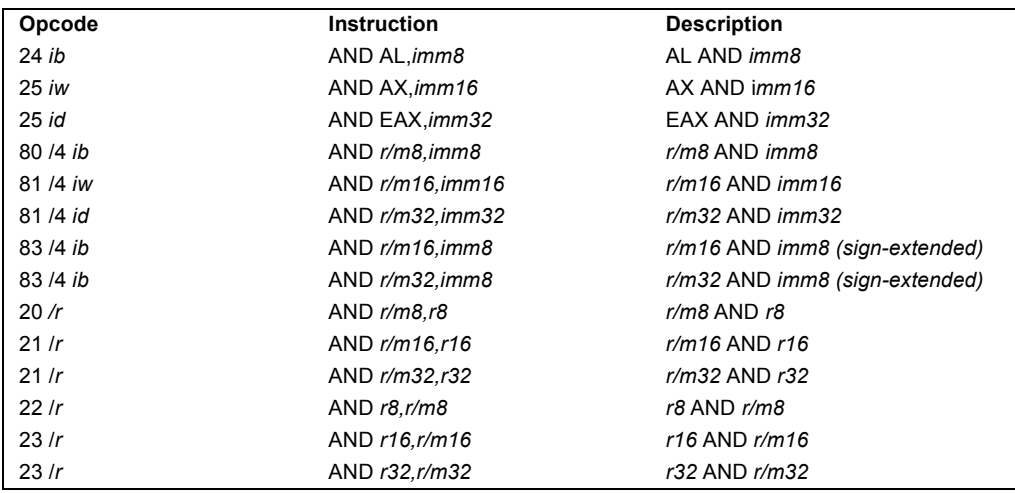

#### **Description**

Performs a bitwise AND operation on the destination (first) and source (second) operands and stores the result in the destination operand location. The source operand can be an immediate, a register, or a memory location; the destination operand can be a register or a memory location. (However, two memory operands cannot be used in one instruction.) Each bit of the result is set to 1 if both corresponding bits of the first and second operands are 1; otherwise, it is set to 0.

This instruction can be used with a LOCK prefix to allow the instruction to be executed atomically.

#### **Operation**

 $DEST \leftarrow$  DEST AND SRC;

#### **Flags Affected**

The OF and CF flags are cleared; the SF, ZF, and PF flags are set according to the result. The state of the AF flag is undefined.

#### **Protected Mode Exceptions**

 $#GP(0)$  If the destination operand points to a nonwritable segment. If a memory operand effective address is outside the CS, DS, ES, FS, or GS segment limit. If the DS, ES, FS, or GS register contains a null segment selector.

#### **INSTRUCTION SET REFERENCE**

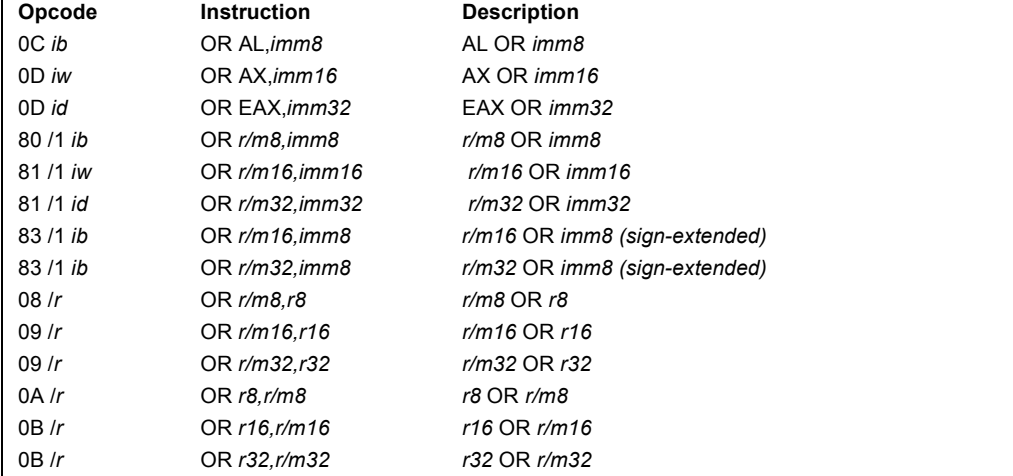

### **OR—Logical Inclusive OR**

#### **Description**

Performs a bitwise inclusive OR operation between the destination (first) and source (second) operands and stores the result in the destination operand location. The source operand can be an immediate, a register, or a memory location; the destination operand can be a register or a memory location. (However, two memory operands cannot be used in one instruction.) Each bit of the result of the OR instruction is set to 0 if both corresponding bits of the first and second operands are 0; otherwise, each bit is set to 1.

This instruction can be used with a LOCK prefix to allow the instruction to be executed atomically.

#### **Operation**

 $DEST \leftarrow$  DEST OR SRC;

#### **Flags Affected**

The OF and CF flags are cleared; the SF, ZF, and PF flags are set according to the result. The state of the AF flag is undefined.

#### **Protected Mode Exceptions**

 $#GP(0)$  If the destination operand points to a nonwritable segment. If a memory operand effective address is outside the CS, DS, ES, FS, or GS segment limit. If the DS, ES, FS, or GS register contains a null segment selector.

#### **INSTRUCTION SET REFERENCE**

### **NOT—One's Complement Negation**

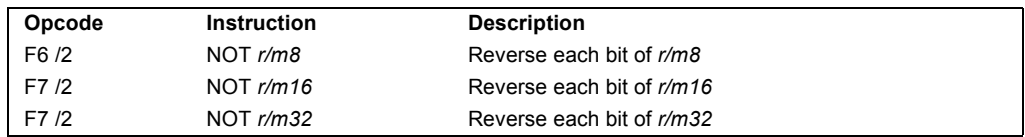

#### **Description**

Performs a bitwise NOT operation (each 1 is cleared to 0, and each 0 is set to 1) on the destination operand and stores the result in the destination operand location. The destination operand can be a register or a memory location.

This instruction can be used with a LOCK prefix to allow the instruction to be executed atomically.

#### **Operation**

 $DEST \leftarrow NOT$  DEST;

#### **Flags Affected**

None.

#### **Protected Mode Exceptions**

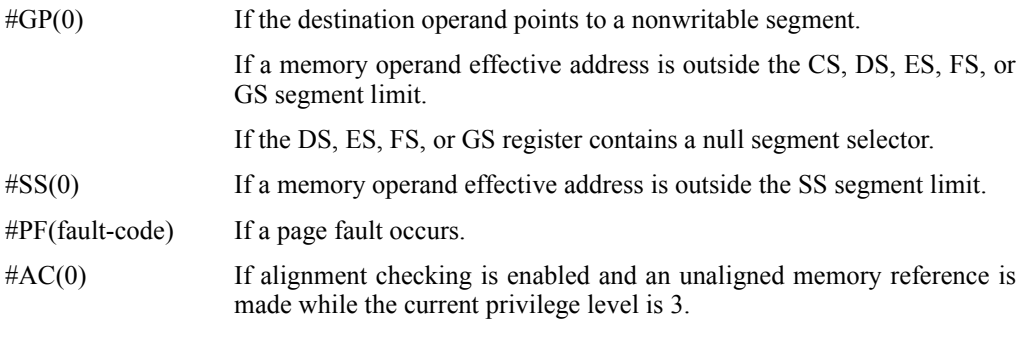

#### **Real-Address Mode Exceptions**

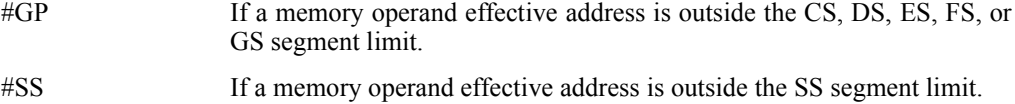

I

#### **INSTRUCTION SET REFERENCE**

### **SAL/SAR/SHL/SHR—Shift**

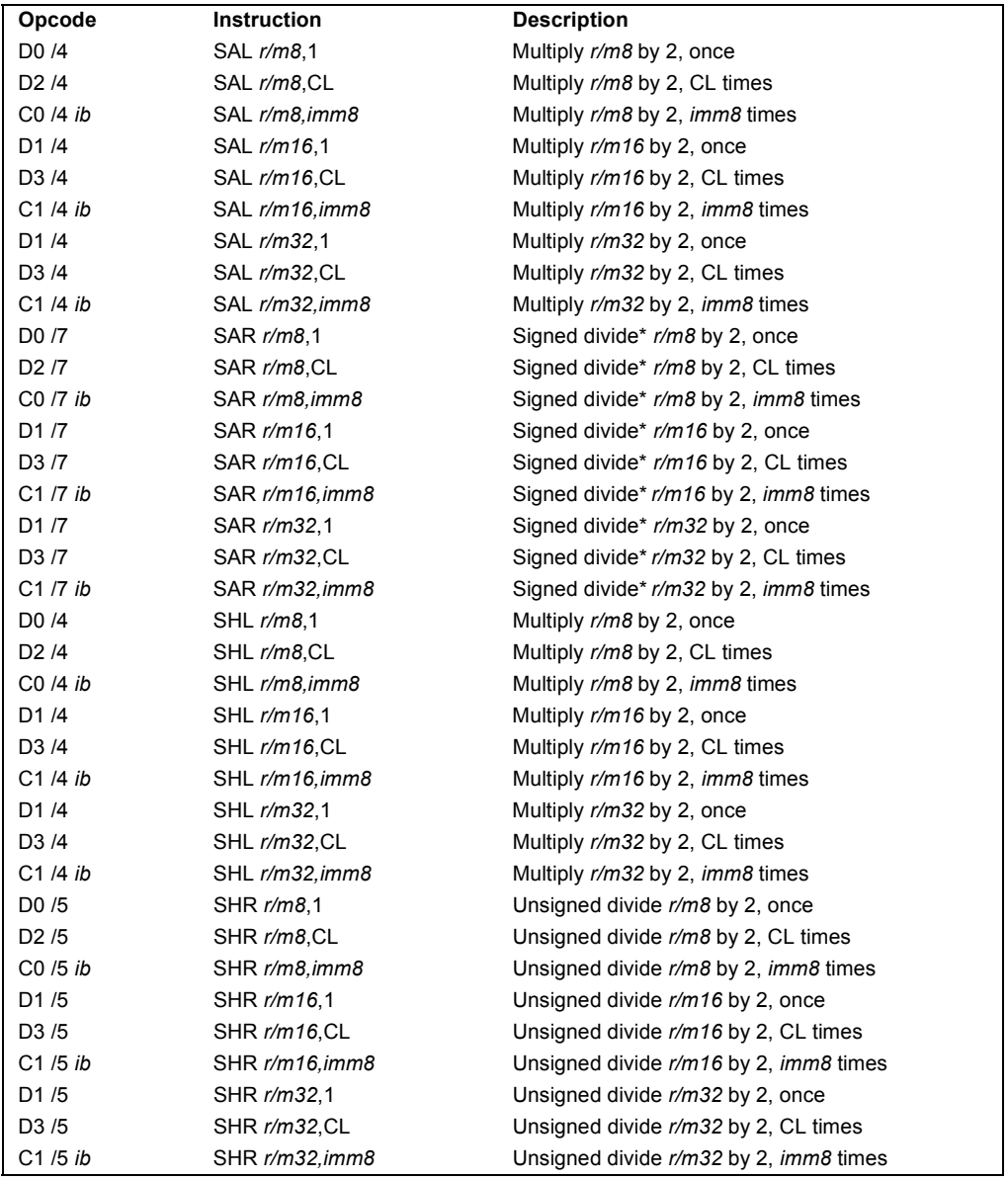

#### **NOTE:**

\* Not the same form of division as IDIV; rounding is toward negative infinity.

### intal.

### **SAL/SAR/SHL/SHR—Shift (Continued)**

#### **Description**

Shifts the bits in the first operand (destination operand) to the left or right by the number of bits specified in the second operand (count operand). Bits shifted beyond the destination operand boundary are first shifted into the CF flag, then discarded. At the end of the shift operation, the CF flag contains the last bit shifted out of the destination operand.

The destination operand can be a register or a memory location. The count operand can be an immediate value or register CL. The count is masked to 5 bits, which limits the count range to 0 to 31. A special opcode encoding is provided for a count of 1.

The shift arithmetic left (SAL) and shift logical left (SHL) instructions perform the same operation; they shift the bits in the destination operand to the left (toward more significant bit locations). For each shift count, the most significant bit of the destination operand is shifted into the CF flag, and the least significant bit is cleared (see Figure 7-7 in the *IA-32 Intel Architecture Software Developer's Manual, Volume 1*).

The shift arithmetic right (SAR) and shift logical right (SHR) instructions shift the bits of the destination operand to the right (toward less significant bit locations). For each shift count, the least significant bit of the destination operand is shifted into the CF flag, and the most significant bit is either set or cleared depending on the instruction type. The SHR instruction clears the most significant bit (see Figure 7-8 in the *IA-32 Intel Architecture Software Developer's Manual, Volume 1*); the SAR instruction sets or clears the most significant bit to correspond to the sign (most significant bit) of the original value in the destination operand. In effect, the SAR instruction fills the empty bit position's shifted value with the sign of the unshifted value (see Figure 7-9 in the *IA-32 Intel Architecture Software Developer's Manual, Volume 1*).

The SAR and SHR instructions can be used to perform signed or unsigned division, respectively, of the destination operand by powers of 2. For example, using the SAR instruction to shift a signed integer 1 bit to the right divides the value by 2.

Using the SAR instruction to perform a division operation does not produce the same result as the IDIV instruction. The quotient from the IDIV instruction is rounded toward zero, whereas the "quotient" of the SAR instruction is rounded toward negative infinity. This difference is apparent only for negative numbers. For example, when the IDIV instruction is used to divide -9 by 4, the result is -2 with a remainder of -1. If the SAR instruction is used to shift -9 right by two bits, the result is -3 and the "remainder" is  $+3$ ; however, the SAR instruction stores only the most significant bit of the remainder (in the CF flag).

The OF flag is affected only on 1-bit shifts. For left shifts, the OF flag is cleared to 0 if the mostsignificant bit of the result is the same as the CF flag (that is, the top two bits of the original operand were the same); otherwise, it is set to 1. For the SAR instruction, the OF flag is cleared for all 1-bit shifts. For the SHR instruction, the OF flag is set to the most-significant bit of the original operand.

## **intal**

#### **INSTRUCTION SET REFERENCE**

#### **SAL/SAR/SHL/SHR—Shift (Continued)**

#### **IA-32 Architecture Compatibility**

The 8086 does not mask the shift count. However, all other IA-32 processors (starting with the Intel 286 processor) do mask the shift count to 5 bits, resulting in a maximum count of 31. This masking is done in all operating modes (including the virtual-8086 mode) to reduce the maximum execution time of the instructions.

#### **Operation**

```
tempCOUNT \leftarrow (COUNT AND 1FH);tempDEST \leftarrow DEST;
WHILE (tempCOUNT \neq 0)
DO
   IF instruction is SAL or SHL
        THEN
             CF \leftarrow \text{MSB(DEST)};
        ELSE (* instruction is SAR or SHR *)
             CF \leftarrow LSB(DEST);FI;
   IF instruction is SAL or SHL
        THEN
             DEST \leftarrow DEST * 2;ELSE
             IF instruction is SAR
                  THEN
                       DEST \leftarrow DEST / 2 (*Signed divide, rounding toward negative infinity*);
                  ELSE (* instruction is SHR *)
                       \text{DEST} \leftarrow \text{DEST}/2; (* Unsigned divide *);
             FI;
   FI;
   tempCOUNT \leftarrow tempCOUNT - 1;OD;
(* Determine overflow for the various instructions *)
IF COUNT \leftarrow 1
   THEN
        IF instruction is SAL or SHL
             THEN
                  OF \leftarrow MSB(DEST) XOR CF;ELSE
                  IF instruction is SAR
                       THEN
                            OF \leftarrow 0;
                       ELSE (* instruction is SHR *)
                            OF \leftarrow MSB(tempDEST);
                  FI;
        FI;
```
#### **INSTRUCTION SET REFERENCE**

### **SAL/SAR/SHL/SHR—Shift (Continued)**

```
ELSE IF COUNT \leftarrow 0THEN
             All flags remain unchanged;
        ELSE (* COUNT neither 1 or 0 *)
             OF \leftarrow undefined;
   FI;
FI;
```
#### **Flags Affected**

The CF flag contains the value of the last bit shifted out of the destination operand; it is undefined for SHL and SHR instructions where the count is greater than or equal to the size (in bits) of the destination operand. The OF flag is affected only for 1-bit shifts (see "Description" above); otherwise, it is undefined. The SF, ZF, and PF flags are set according to the result. If the count is 0, the flags are not affected. For a non-zero count, the AF flag is undefined.

#### **Protected Mode Exceptions**

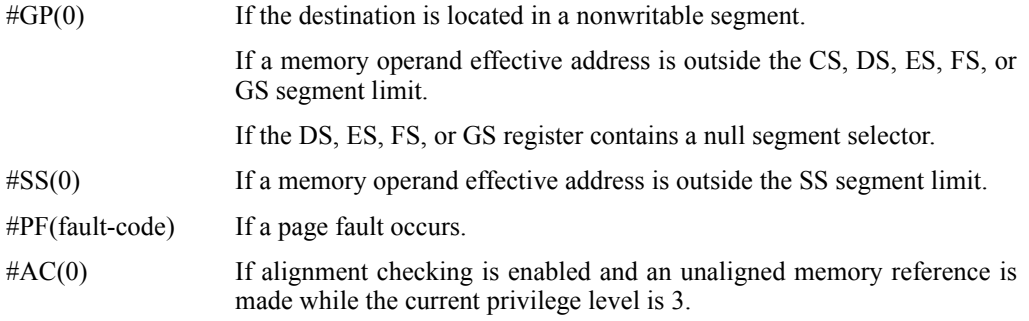

#### **Real-Address Mode Exceptions**

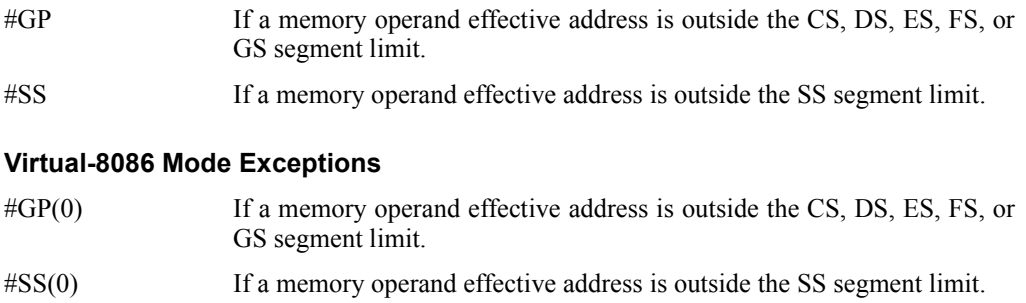

- #PF(fault-code) If a page fault occurs.
- #AC(0) If alignment checking is enabled and an unaligned memory reference is made.

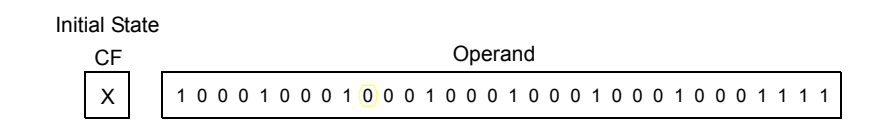

After 1-bit SHL/SAL Instruction

.

$$
\boxed{1} \leftarrow 00010001000100010001000100011110 \leftarrow 0
$$

After 10-bit SHI /SAI Instruction

0 0 0 0 1 0 0 0 1 0 0 0 1 0 0 0 1 0 0 0 1 1 1 1 0 0 0 0 0 0 0 0 0 0

#### **Figure 7-7. SHL/SAL Instruction Operation**

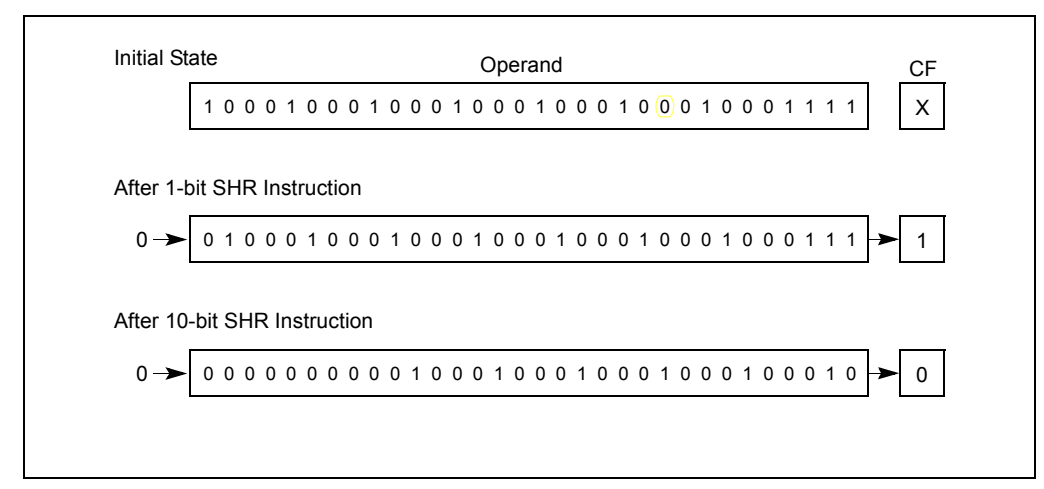

**Figure 7-8. SHR Instruction Operation**

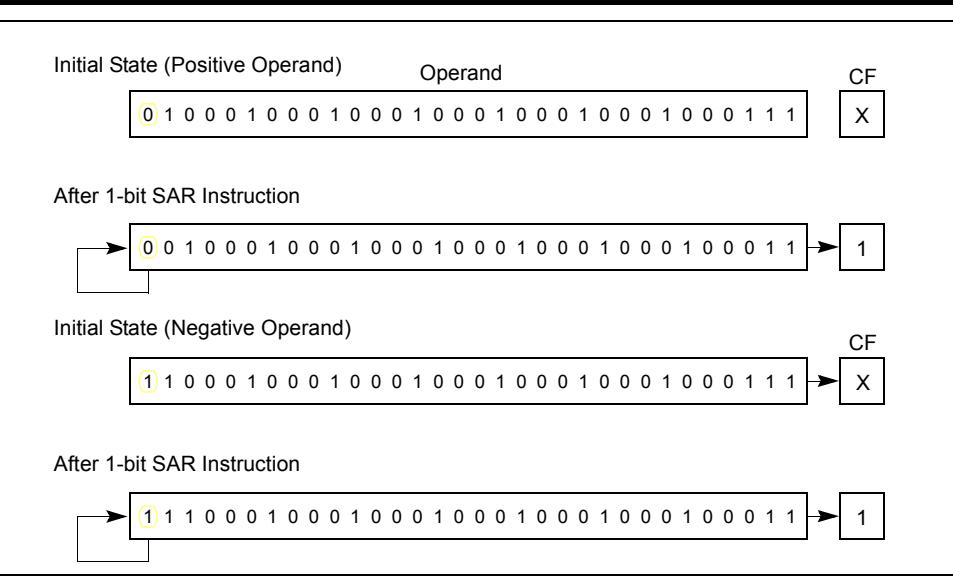

**Figure 7-9. SAR Instruction Operation**

#### **INSTRUCTION SET REFERENCE**

### intel

### **RCL/RCR/ROL/ROR-—Rotate**

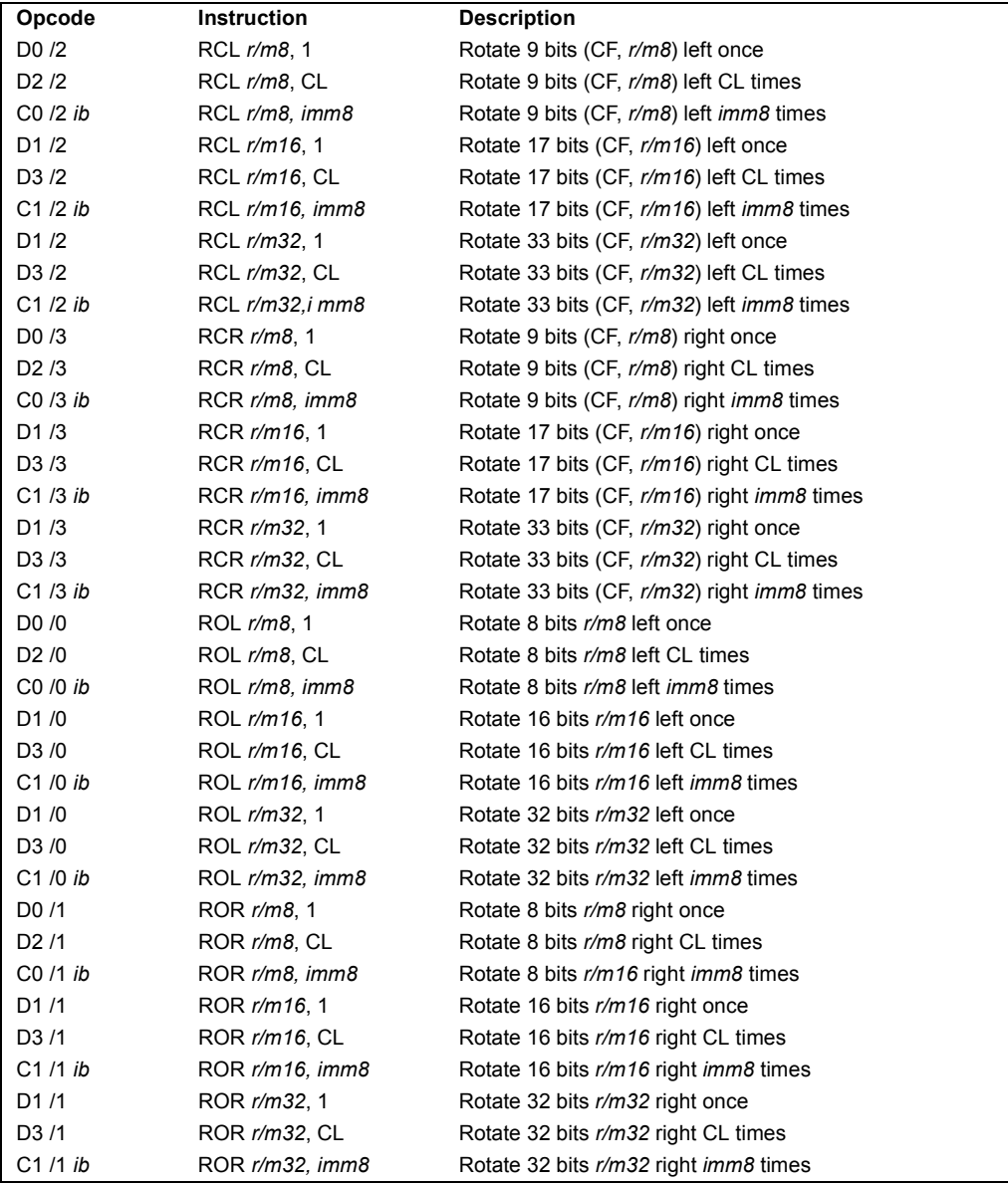

### intal.

### **RCL/RCR/ROL/ROR-—Rotate (Continued)**

#### **Description**

Shifts (rotates) the bits of the first operand (destination operand) the number of bit positions specified in the second operand (count operand) and stores the result in the destination operand. The destination operand can be a register or a memory location; the count operand is an unsigned integer that can be an immediate or a value in the CL register. The processor restricts the count to a number between 0 and 31 by masking all the bits in the count operand except the 5 leastsignificant bits.

The rotate left (ROL) and rotate through carry left (RCL) instructions shift all the bits toward more-significant bit positions, except for the most-significant bit, which is rotated to the leastsignificant bit location (see Figure 7-11 in the *IA-32 Intel Architecture Software Developer's Manual, Volume 1*). The rotate right (ROR) and rotate through carry right (RCR) instructions shift all the bits toward less significant bit positions, except for the least-significant bit, which is rotated to the most-significant bit location (see Figure 7-11 in the *IA-32 Intel Architecture Software Developer's Manual, Volume 1*).

The RCL and RCR instructions include the CF flag in the rotation. The RCL instruction shifts the CF flag into the least-significant bit and shifts the most-significant bit into the CF flag (see Figure 7-11 in the *IA-32 Intel Architecture Software Developer's Manual, Volume 1*). The RCR instruction shifts the CF flag into the most-significant bit and shifts the least-significant bit into the CF flag (see Figure 7-11 in the *IA-32 Intel Architecture Software Developer's Manual, Volume 1*). For the ROL and ROR instructions, the original value of the CF flag is not a part of the result, but the CF flag receives a copy of the bit that was shifted from one end to the other.

The OF flag is defined only for the 1-bit rotates; it is undefined in all other cases (except that a zero-bit rotate does nothing, that is affects no flags). For left rotates, the OF flag is set to the exclusive OR of the CF bit (after the rotate) and the most-significant bit of the result. For right rotates, the OF flag is set to the exclusive OR of the two most-significant bits of the result.

#### **IA-32 Architecture Compatibility**

The 8086 does not mask the rotation count. However, all other IA-32 processors (starting with the Intel 286 processor) do mask the rotation count to 5 bits, resulting in a maximum count of 31. This masking is done in all operating modes (including the virtual-8086 mode) to reduce the maximum execution time of the instructions.

#### **Operation**

```
(* RCL and RCR instructions *)
SIZE \leftarrow OperandSize
CASE (determine count) OF
   SIZE \leftarrow 8: tempCOUNT \leftarrow (COUNT AND 1FH) MOD 9;
   SIZE \leftarrow 16: tempCOUNT \leftarrow (COUNT AND 1FH) MOD 17;
   SIZE \leftarrow 32: tempCOUNT \leftarrow COUNT AND 1FH;
ESAC;
```
### **intal**

**INSTRUCTION SET REFERENCE**

#### **RCL/RCR/ROL/ROR-—Rotate (Continued)**

```
(* RCL instruction operation *)
WHILE (tempCOUNT \neq 0)
   DO
        tempCF \leftarrow MSB(DEST);DEST \leftarrow (DEST * 2) + CF;CF \leftarrow tempCF;tempCOUNT \leftarrow tempCOUNT - 1;OD;
ELIHW;
IF COUNT \leftarrow 1
   THEN OF \leftarrow MSB(DEST) XOR CF;
   ELSE OF is undefined;
FI;
(* RCR instruction operation *)
IF COUNT \leftarrow 1
   THEN OF \leftarrow MSB(DEST) XOR CF;
   ELSE OF is undefined;
FI;
WHILE (tempCOUNT \neq 0)
   DO
        tempCF \leftarrow LSB(SRC);DEF \leftarrow (DEST / 2) + (CF * 2^{SIZE});CF \leftarrow tempCF;tempCOUNT \leftarrow tempCOUNT - 1;OD;
(* ROL and ROR instructions *)
SIZE \leftarrow OperatingCASE (determine count) OF
   SIZE \leftarrow 8: tempCOUNT \leftarrow COUNT MOD 8;
   SIZE \leftarrow 16: tempCOUNT \leftarrow COUNT MOD 16;
   SIZE \leftarrow 32: tempCOUNT \leftarrow COUNT MOD 32;
ESAC;
(* ROL instruction operation *)
WHILE (tempCOUNT \neq 0)
   DO
        tempCF \leftarrow MSB(DEST);DEST \leftarrow (DEST * 2) + tempCF;tempCOUNT \leftarrow tempCOUNT - 1;OD;
ELIHW;
CF \leftarrow LSB(DEST);IF COUNT \leftarrow 1
   THEN OF \leftarrow MSB(DEST) XOR CF;
   ELSE OF is undefined;
FI;
```
3-662

#### **INSTRUCTION SET REFERENCE**

### **RCL/RCR/ROL/ROR-—Rotate (Continued)**

```
(* ROR instruction operation *)
WHILE (tempCOUNT \neq 0)
   DO
        tempCF \leftarrow LSB(SRC);DEST \leftarrow (DEST / 2) + (tempCF * 2<sup>SIZE</sup>);
        tempCOUNT \leftarrow tempCOUNT - 1;OD;
ELIHW;
CF \leftarrow \text{MSB(DEST)};
IF COUNT \leftarrow 1
   THEN OF \leftarrow MSB(DEST) XOR MSB – 1(DEST);
   ELSE OF is undefined;
FI;
```
#### **Flags Affected**

The CF flag contains the value of the bit shifted into it. The OF flag is affected only for singlebit rotates (see "Description" above); it is undefined for multi-bit rotates. The SF, ZF, AF, and PF flags are not affected.

#### **Protected Mode Exceptions**

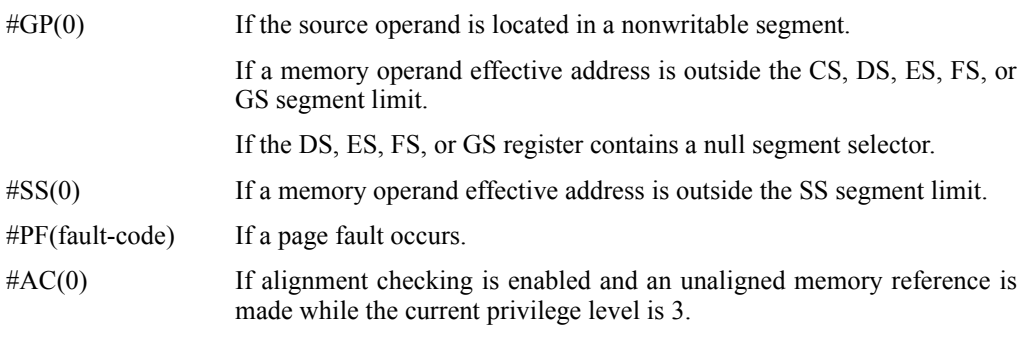

#### **Real-Address Mode Exceptions**

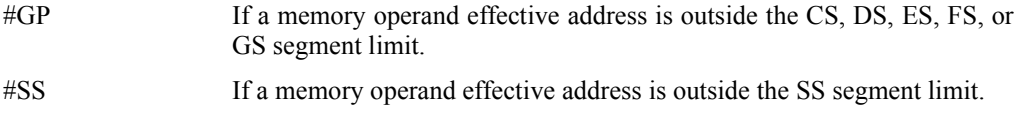

#### **Virtual-8086 Mode Exceptions**

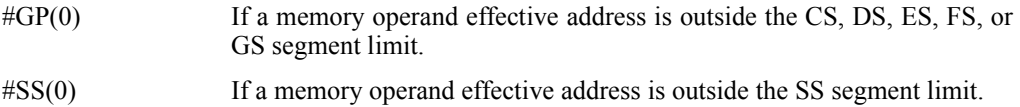

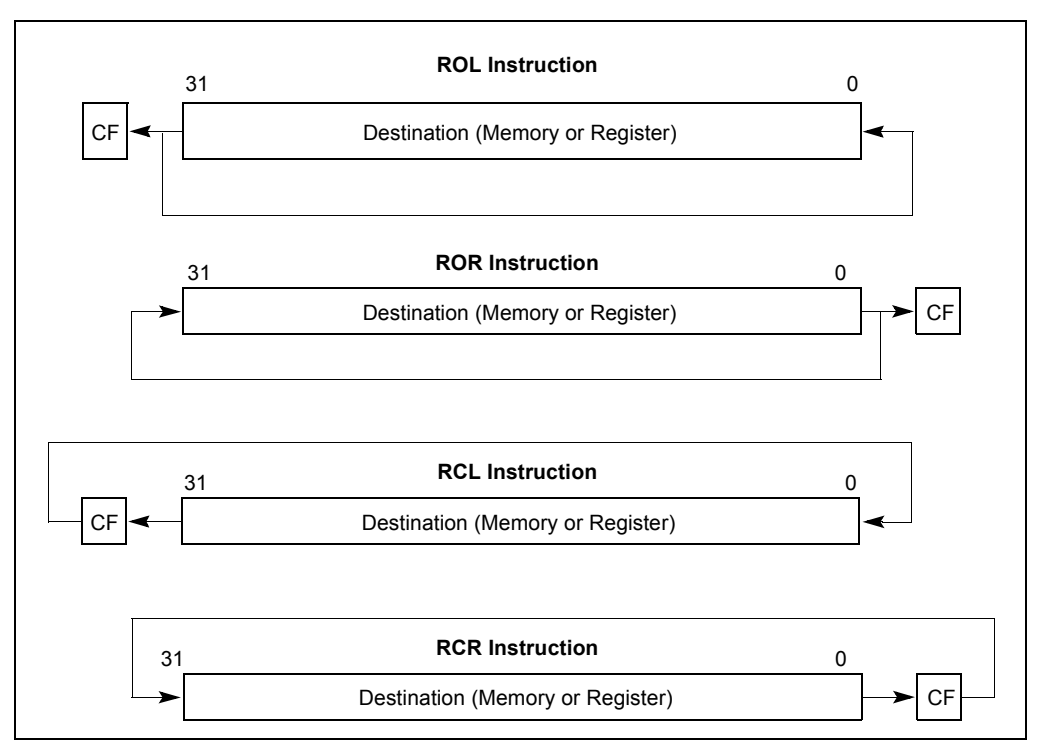

**Figure 7-11. ROL, ROR, RCL, and RCR Instruction Operations**

# **Example using AND, OR & SHL**

# **•Copy bits 4-7 of BX to bits 8-11 of AX**

**AX = 0110 1011 1001 0110 BX = 1101 0011 1100 0001**

**1. Clear bits 8-11 of AX & all but bits 4-7 of BX using AND instructions**

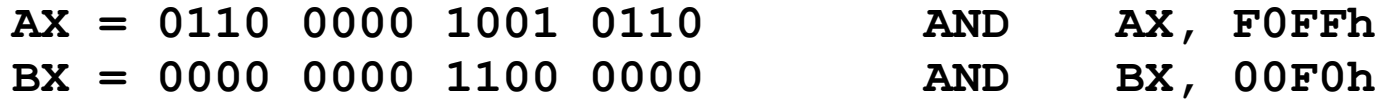

### **2. Shift bits 4-7 of BX to the desired position using a SHL instruction**

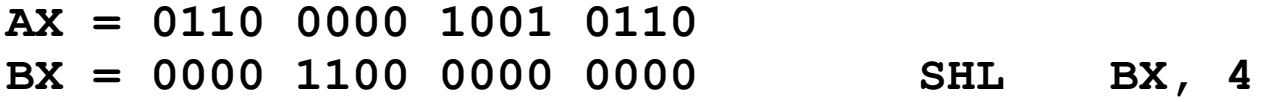

### **3. "Copy" bits of 4-7 of BX to AX using an OR instruction**

**AX = 0110 1100 1001 0110 OR AX, BX BX = 0000 1100 0000 0000**

# **More Arithmetic Instructions**

# **•NEG: two's complement negation of operand**

# **•MUL: unsigned multiplication**

- **Multiply AL with r/m8 and store product in AX**
- **Multiply AX with r/m16 and store product in DX:AX**
- **Multiply EAX with r/m32 and store product in EDX:EAX**
- **Immediate operands are not supported.**
- **CF and OF cleared if upper half of product is zero.**

# **• IMUL: signed multiplication**

- **Use with signed operands**
- **More addressing modes supported**

# **•DIV: unsigned division**

#### **INSTRUCTION SET REFERENCE**

### **NEG—Two's Complement Negation**

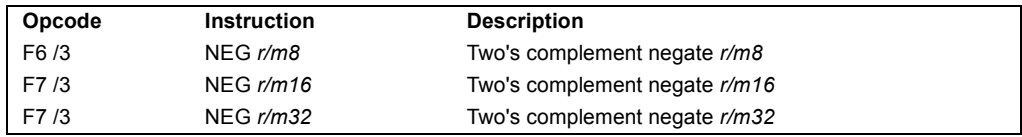

#### **Description**

Replaces the value of operand (the destination operand) with its two's complement. (This operation is equivalent to subtracting the operand from 0.) The destination operand is located in a general-purpose register or a memory location.

This instruction can be used with a LOCK prefix to allow the instruction to be executed atomically.

#### **Operation**

```
IF DEST \leftarrow 0
    THEN CF \leftarrow 0
    ELSE CF \leftarrow 1;
FI;
DEST \leftarrow - (DEST)
```
#### **Flags Affected**

The CF flag cleared to 0 if the source operand is  $0$ ; otherwise it is set to 1. The OF, SF, ZF, AF, and PF flags are set according to the result.

#### **Protected Mode Exceptions**

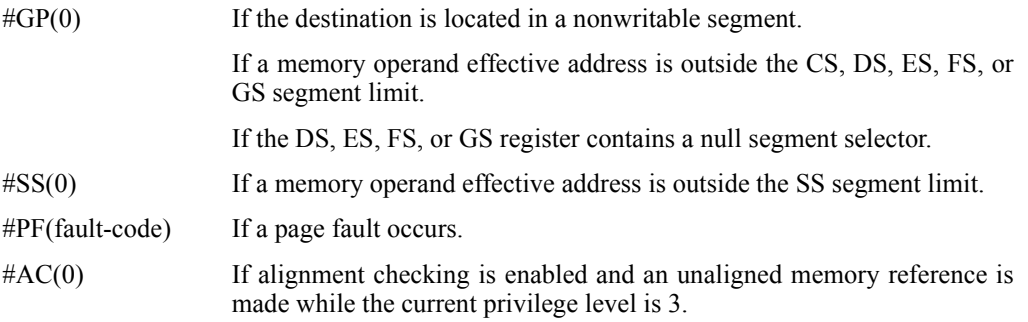

## int<u>al</u>

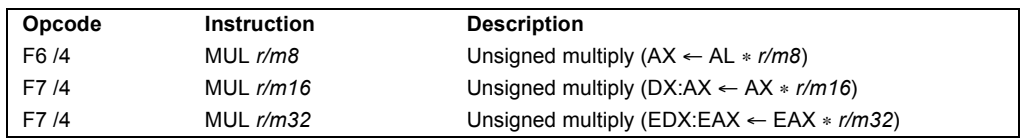

### **MUL—Unsigned Multiply**

#### **Description**

Performs an unsigned multiplication of the first operand (destination operand) and the second operand (source operand) and stores the result in the destination operand. The destination operand is an implied operand located in register AL, AX or EAX (depending on the size of the operand); the source operand is located in a general-purpose register or a memory location. The action of this instruction and the location of the result depends on the opcode and the operand size as shown in the following table.

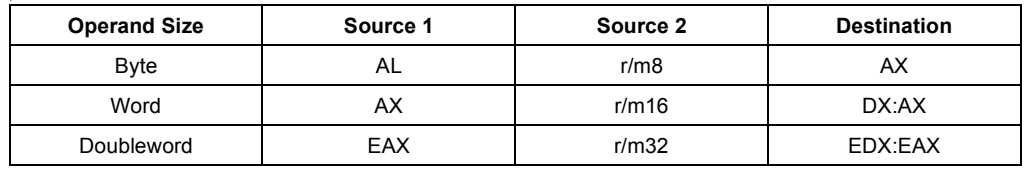

The result is stored in register AX, register pair DX:AX, or register pair EDX:EAX (depending on the operand size), with the high-order bits of the product contained in register AH, DX, or EDX, respectively. If the high-order bits of the product are 0, the CF and OF flags are cleared; otherwise, the flags are set.

#### **Operation**

```
IF byte operation
   THEN
        AX \leftarrow AL * SRCELSE (* word or doubleword operation *)
        IF OperandSize \leftarrow 16
             THEN
                  DX:AX \leftarrow AX * SRCELSE (* OperandSize \leftarrow 32 *)
                  EDX:EAX \leftarrow EAX * SRCFI;
FI;
```
#### **Flags Affected**

The OF and CF flags are cleared to 0 if the upper half of the result is  $0$ ; otherwise, they are set) (to 1. The SF,  $ZF$ ) AF, and PF flags are undefined.

### **intal**

#### **INSTRUCTION SET REFERENCE**

### **IMUL—Signed Multiply**

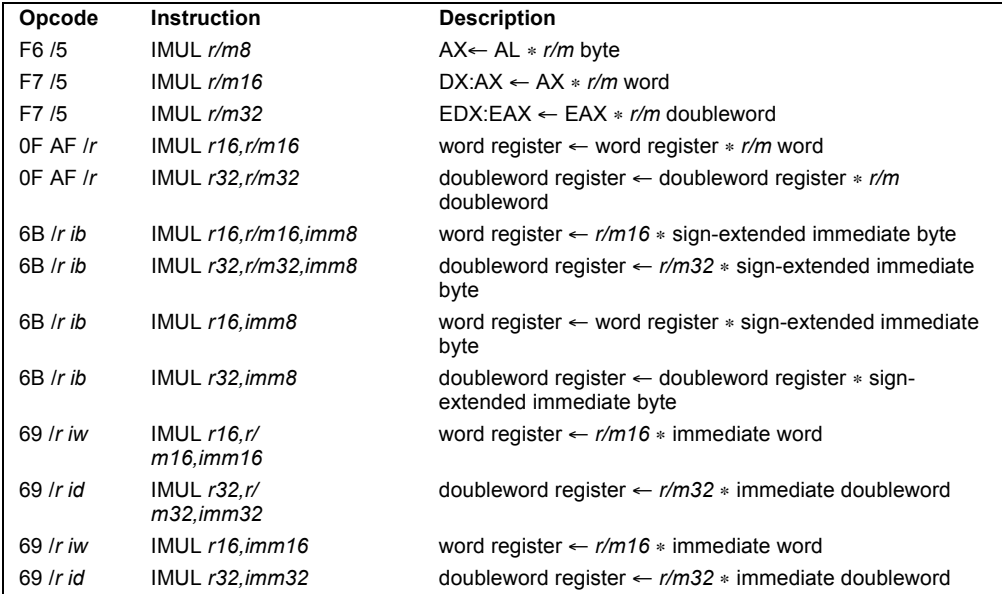

#### **Description**

Performs a signed multiplication of two operands. This instruction has three forms, depending on the number of operands.

- **One-operand form.** This form is identical to that used by the MUL instruction. Here, the source operand (in a general-purpose register or memory location) is multiplied by the value in the AL, AX, or EAX register (depending on the operand size) and the product is stored in the AX, DX:AX, or EDX:EAX registers, respectively.
- **Two-operand form.** With this form the destination operand (the first operand) is multiplied by the source operand (second operand). The destination operand is a generalpurpose register and the source operand is an immediate value, a general-purpose register, or a memory location. The product is then stored in the destination operand location.
- **Three-operand form.** This form requires a destination operand (the first operand) and two source operands (the second and the third operands). Here, the first source operand (which can be a general-purpose register or a memory location) is multiplied by the second source operand (an immediate value). The product is then stored in the destination operand (a general-purpose register).

When an immediate value is used as an operand, it is sign-extended to the length of the destination operand format.

#### **INSTRUCTION SET REFERENCE**

### **IMUL—Signed Multiply (Continued)**

The CF and OF flags are set when significant bits are carried into the upper half of the result. The CF and OF flags are cleared when the result fits exactly in the lower half of the result.

The three forms of the IMUL instruction are similar in that the length of the product is calculated to twice the length of the operands. With the one-operand form, the product is stored exactly in the destination. With the two- and three- operand forms, however, result is truncated to the length of the destination before it is stored in the destination register. Because of this truncation, the CF or OF flag should be tested to ensure that no significant bits are lost.

The two- and three-operand forms may also be used with unsigned operands because the lower half of the product is the same regardless if the operands are signed or unsigned. The CF and OF flags, however, cannot be used to determine if the upper half of the result is non-zero.

#### **Operation**

```
IF (NumberOfOperands \leftarrow 1)
    THEN IF (OperandSize \leftarrow 8)
         THEN
               AX \leftarrow AL * SRC (* signed multiplication *)
               IF ((AH \leftarrow 00H) OR (AH \leftarrow FFH))
                     THEN CF \leftarrow 0; OF \leftarrow 0;
                     ELSE CF \leftarrow 1; OF \leftarrow 1;
               FI;
         ELSE IF OperandSize \leftarrow 16
               THEN
                     DX:AX \leftarrow AX * SRC (* signed multiplication *)
                     IF ((DX \leftarrow 0000H) OR (DX \leftarrow FFFFH))
                          THEN CF \leftarrow 0; OF \leftarrow 0;
                          ELSE CF \leftarrow 1; OF \leftarrow 1;
                     FI;
               ELSE (* OperandSize \leftarrow 32 *)
                    EDX:EAX \leftarrow EAX * SRC (* signed multiplication *)
                     IF ((EDX \leftarrow 00000000H) OR (EDX \leftarrow FFFFFFFFH))
                          THEN CF \leftarrow 0; OF \leftarrow 0;
                          ELSE CF \leftarrow 1; OF \leftarrow 1;
                     FI;
         FI;
    ELSE IF (NumberOfOperands \leftarrow 2)
         THEN
               temp \leftarrow DEST * SRC (* signed multiplication; temp is double DEST size*)
               DEST \leftarrow DEST * SRC (* signed multiplication *)
               IF temp \neq DEST
                     THEN CF \leftarrow 1; OF \leftarrow 1;
                    ELSE CF \leftarrow 0; OF \leftarrow 0;
               FI;
         ELSE (* NumberOfOperands \leftarrow 3 *)
```
#### **INSTRUCTION SET REFERENCE**

### **IMUL—Signed Multiply (Continued)**

```
DEST \leftarrow SRC1 * SRC2 (* signed multiplication *)
              temp \leftarrow SRC1 * SRC2 (* signed multiplication; temp is double SRC1 size *)IF temp \neq DEST
                    THEN CF \leftarrow 1; OF \leftarrow 1;
                    ELSE CF \leftarrow 0; OF \leftarrow 0;
              FI;
   FI;
FI;
```
#### **Flags Affected**

For the one operand form of the instruction, the CF and OF flags are set when significant bits are carried into the upper half of the result and cleared when the result fits exactly in the lower half of the result. For the two- and three-operand forms of the instruction, the CF and OF flags are set when the result must be truncated to fit in the destination operand size and cleared when the result fits exactly in the destination operand size. The SF, ZF, AF, and PF flags are undefined.

#### **Protected Mode Exceptions**

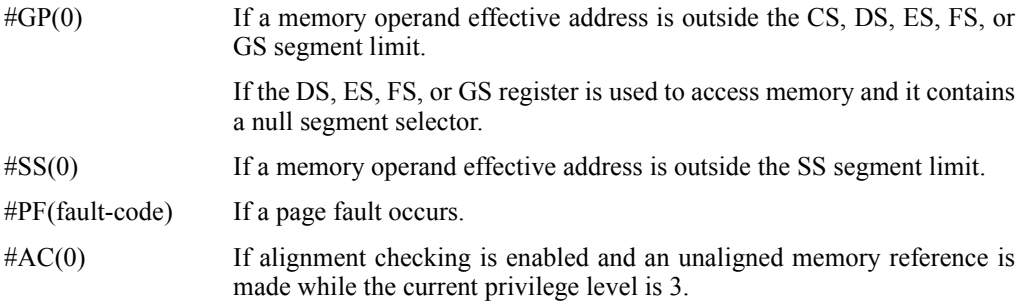

#### **Real-Address Mode Exceptions**

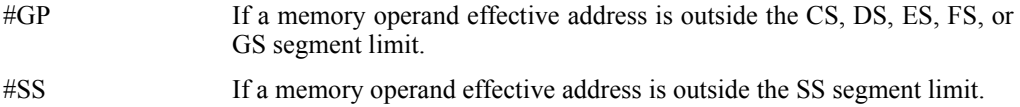

#### **Virtual-8086 Mode Exceptions**

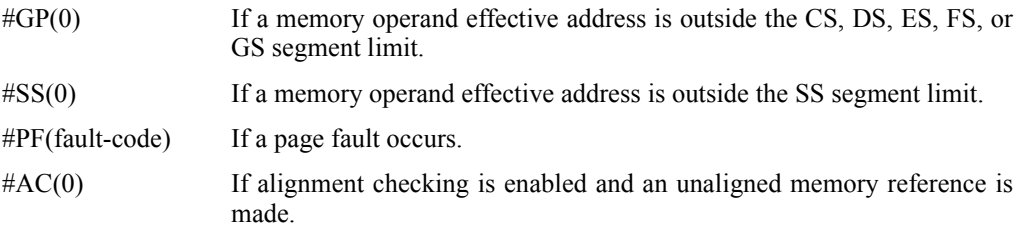

#### **INSTRUCTION SET REFERENCE**

### **IMUL—Signed Multiply**

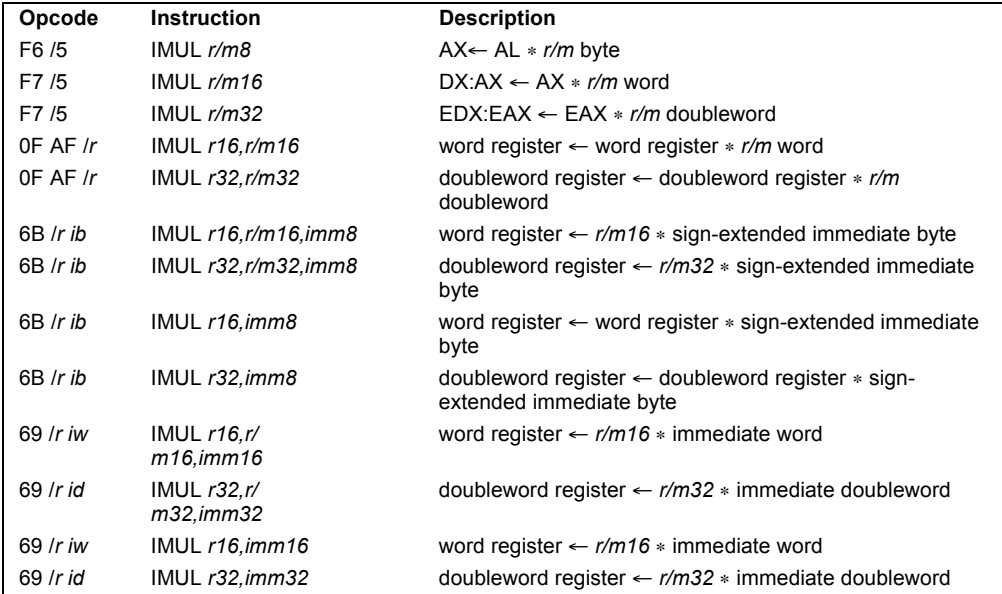

#### **Description**

Performs a signed multiplication of two operands. This instruction has three forms, depending on the number of operands.

- **One-operand form.** This form is identical to that used by the MUL instruction. Here, the source operand (in a general-purpose register or memory location) is multiplied by the value in the AL, AX, or EAX register (depending on the operand size) and the product is stored in the AX, DX:AX, or EDX:EAX registers, respectively.
- **Two-operand form.** With this form the destination operand (the first operand) is multiplied by the source operand (second operand). The destination operand is a generalpurpose register and the source operand is an immediate value, a general-purpose register, or a memory location. The product is then stored in the destination operand location.
- **Three-operand form.** This form requires a destination operand (the first operand) and two source operands (the second and the third operands). Here, the first source operand (which can be a general-purpose register or a memory location) is multiplied by the second source operand (an immediate value). The product is then stored in the destination operand (a general-purpose register).

When an immediate value is used as an operand, it is sign-extended to the length of the destination operand format.

#### **INSTRUCTION SET REFERENCE**

### **IMUL—Signed Multiply (Continued)**

The CF and OF flags are set when significant bits are carried into the upper half of the result. The CF and OF flags are cleared when the result fits exactly in the lower half of the result.

The three forms of the IMUL instruction are similar in that the length of the product is calculated to twice the length of the operands. With the one-operand form, the product is stored exactly in the destination. With the two- and three- operand forms, however, result is truncated to the length of the destination before it is stored in the destination register. Because of this truncation, the CF or OF flag should be tested to ensure that no significant bits are lost.

The two- and three-operand forms may also be used with unsigned operands because the lower half of the product is the same regardless if the operands are signed or unsigned. The CF and OF flags, however, cannot be used to determine if the upper half of the result is non-zero.

#### **Operation**

```
IF (NumberOfOperands \leftarrow 1)
    THEN IF (OperandSize \leftarrow 8)
         THEN
               AX \leftarrow AL * SRC (* signed multiplication *)
               IF ((AH \leftarrow 00H) OR (AH \leftarrow FFH))
                     THEN CF \leftarrow 0; OF \leftarrow 0;
                     ELSE CF \leftarrow 1; OF \leftarrow 1;
               FI;
         ELSE IF OperandSize \leftarrow 16
               THEN
                     DX:AX \leftarrow AX * SRC (* signed multiplication *)
                     IF ((DX \leftarrow 0000H) OR (DX \leftarrow FFFFH))
                          THEN CF \leftarrow 0; OF \leftarrow 0;
                          ELSE CF \leftarrow 1; OF \leftarrow 1;
                     FI;
               ELSE (* OperandSize \leftarrow 32 *)
                    EDX:EAX \leftarrow EAX * SRC (* signed multiplication *)
                     IF ((EDX \leftarrow 00000000H) OR (EDX \leftarrow FFFFFFFFH))
                          THEN CF \leftarrow 0; OF \leftarrow 0;
                          ELSE CF \leftarrow 1; OF \leftarrow 1;
                     FI;
         FI;
    ELSE IF (NumberOfOperands \leftarrow 2)
         THEN
               temp \leftarrow DEST * SRC (* signed multiplication; temp is double DEST size*)
               DEST \leftarrow DEST * SRC (* signed multiplication *)
               IF temp \neq DEST
                     THEN CF \leftarrow 1; OF \leftarrow 1;
                    ELSE CF \leftarrow 0; OF \leftarrow 0;
               FI;
         ELSE (* NumberOfOperands \leftarrow 3 *)
```
#### **INSTRUCTION SET REFERENCE**

### **IMUL—Signed Multiply (Continued)**

```
DEST \leftarrow SRC1 * SRC2 (* signed multiplication *)
              temp \leftarrow SRC1 * SRC2 (* signed multiplication; temp is double SRC1 size *)IF temp \neq DEST
                    THEN CF \leftarrow 1; OF \leftarrow 1;
                    ELSE CF \leftarrow 0; OF \leftarrow 0;
              FI;
   FI;
FI;
```
#### **Flags Affected**

For the one operand form of the instruction, the CF and OF flags are set when significant bits are carried into the upper half of the result and cleared when the result fits exactly in the lower half of the result. For the two- and three-operand forms of the instruction, the CF and OF flags are set when the result must be truncated to fit in the destination operand size and cleared when the result fits exactly in the destination operand size. The SF, ZF, AF, and PF flags are undefined.

#### **Protected Mode Exceptions**

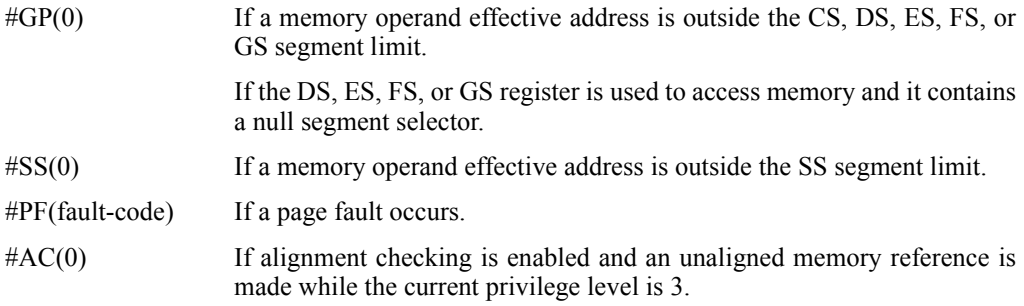

#### **Real-Address Mode Exceptions**

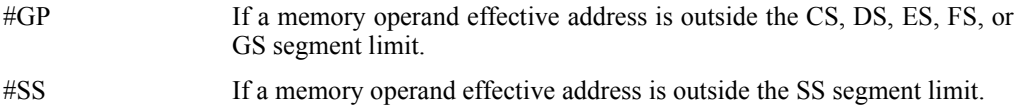

#### **Virtual-8086 Mode Exceptions**

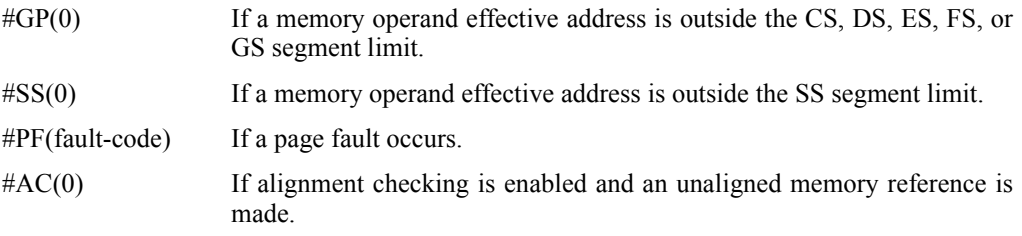

#### **Project 2: Hamming Distance**

**Due:** Tue 09/23/03, Section 0101 (Chang) & Section 0301 (Macneil) Wed 09/24/03, Section 0201 (Patel & Bourner)

#### **Objective**

The objective of this programming project is to practice designing your own loops and branching code in assembly language and to gain greater familiarity with the i386 instructions set.

#### **Assignment**

Write an assembly language program that prompts the user for two input strings and computes the Hamming distance between the two strings. The Hamming distance is the number of bit positions where the two strings differ. For example, the ASCII representations of the strings "foo" and "bar" in binary are:

"foo" = 0110 0110 0110 1111 0110 1111 "bar" = 0110 0010 0110 0001 0111 0010

So, the Hamming distance between "foo" and "bar" is 8.

Some details:

- Your program must return the Hamming distance of the two strings as the exit status of the program. This is the value stored in the EBX register just before the system call to exit the program.
- To see the exit status of your program, execute the program using the Unix command:

a.out ; echo \$?

- Since the exit status is a value between 0 and 255, you should restrict the user input to 31 characters.
- If the user enters two strings with different lengths, your program should return the Hamming distance up to the length of the shorter string.
- Look up the i386 instructions ADC and XOR and determine how these instructions are relevant to this programming project.
- Record some sample runs of your program using the Unix script command.

#### **Implementation Notes**

- The easiest way to examine the contents of a register bit-by-bit is to use successive SHR instruction to shift the least significant bit into the carry flag.
- When you use the gdb debugger to run your program, note that gdb reports the exit status as an octal (base 8) value. The Unix shell reports the exit status in decimal.
- The Hamming distance between the following two strings is 38:

```
this is a test
of the emergency broadcast
```
You must also make your own test cases.

• Part of this project is for you to decide which registers should hold which values and whether to use 8-bit, 16-bit or 32-bit registers. A logical plan for the use of registers will make your program easier to code and easier to debug — i.e., think about this *before* you start coding.

#### **Turning in your program**

Use the UNIX submit command on the GL system to turn in your project. You should submit two files: 1) the modified assembly language program and 2) the typescript file of sample runs of your program. The class name for submit is cs313\_0101, cs313\_0201 or cs313\_0301 depending on which section you attend. The name of the assignment name is  $proj2$ . The UNIX command to do this should look something like:

```
submit cs313 0101 proj2 hamming.asm typescript
```
# **Next Time**

- **• Indexed addressing: [ESI + 4\*ECX + 1024]**
- **• Example: a complex i386 instruction**
- **•More NASM assembler directives**

# **References**

## **• Some figures and diagrams from IA-32 Intel Architecture Software Developer's Manual, Vols 1-3**

**<http://developer.intel.com/design/Pentium4/manuals/>**